# Geschäftsfeld Bevölkerungsdienste

Geschäftsfeldverantwortlicher: Jürg Hintermeister

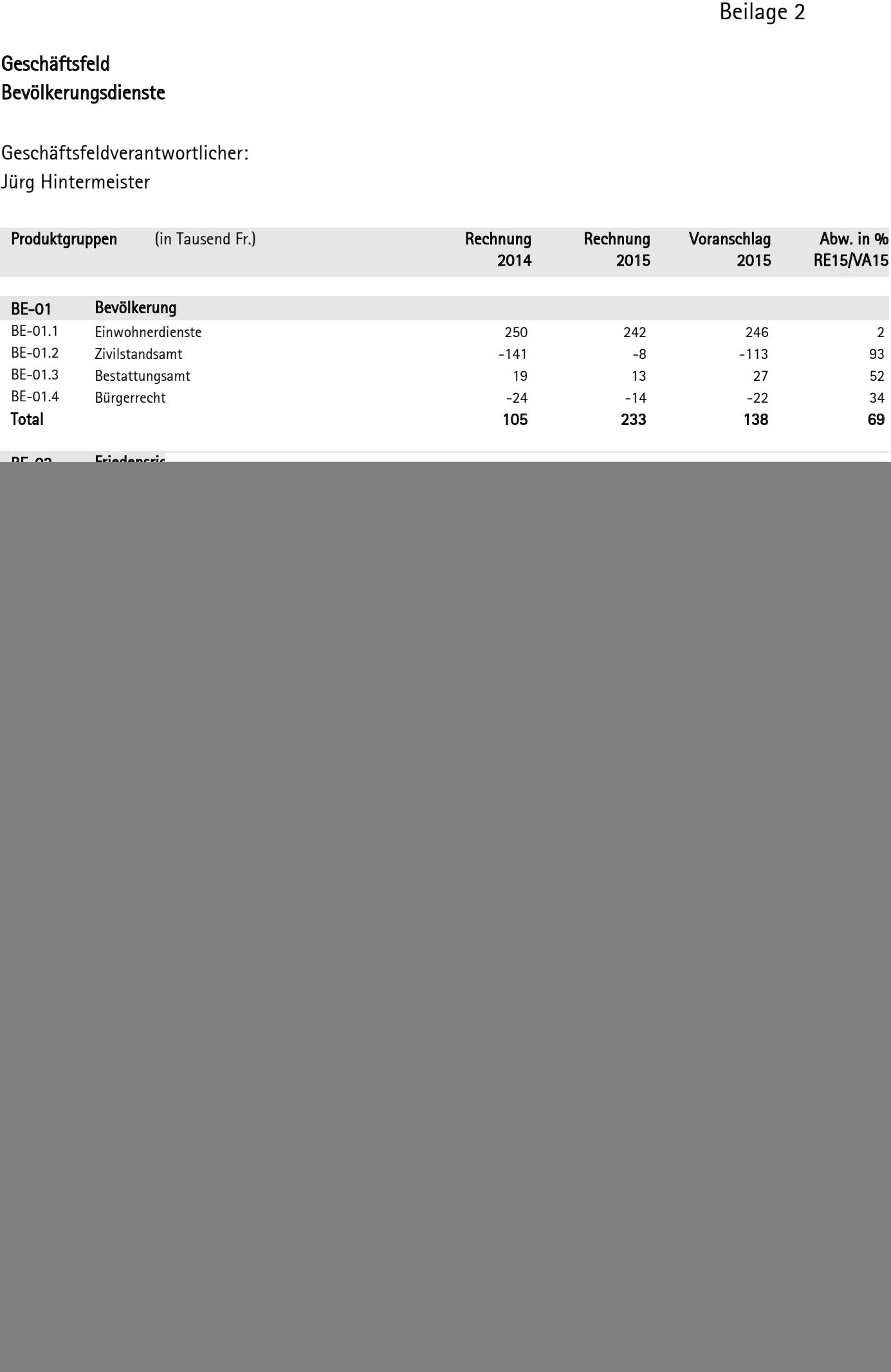

### Produktgruppe **BF-01** Bevölkerung

Verantwortlicher Produktgruppe: **Roland Engeler** 

# BESCHLUSSTEIL GEMEINDERAT

### Wirkungsziele

- Angemessener Ressourceneinsatz
- Hohe Zufriedenheit der Kunden
- · Vollständiges und korrektes Bearbeiten der Einwohnerdaten
- · Qualität der Zivilstandsdaten
- · Sicherstellung eines korrekten Verfahrens

## Produkte

BE-01.1 Einwohnerdienste (Ü)

Meldewesen, Ausweise, Bestätigungen, Auskünfte, Beratung, Telefon- und Schalterdienst

- BE-01.2 Zivilstandsamt (Ü) Beurkundung der Zivilstandsfälle, der Gerichts- und Verwaltungsentscheide sowie des Personenstandes, Auszüge, Auskünfte, Beratung BE-01.3 Bestattungsamt (Ü)
- Bestattungen, Beratung
- BE-01.4 Bürgerrecht (Ü) Beratung, Einbürgerungen, Bürgerrechtsentlassungen

## Produktgruppenergebnis und Steuerungsgrössen

![](_page_1_Picture_108.jpeg)

#### **BE-01** Bevölkerung

![](_page_1_Picture_109.jpeg)

#### BE-01.1 Einwohnerdienste

![](_page_1_Picture_110.jpeg)

#### BE-01.2 Zivilstandsamt

![](_page_1_Picture_111.jpeg)

# **Produktgruppe 800 BE-01** Bevölkerung

### **BE-01.3** Bestattungsamt

![](_page_2_Picture_97.jpeg)

### **BE-01.4** Bürgerrecht

![](_page_2_Picture_98.jpeg)

## BERICHTERSTATTUNG ZUR PRODUKTGRUPPE

### **Entwicklung und wichtige Ereignisse**

### Organisationsentwicklung

Aus den bisherigen Bereichen Stadtbüro sowie Zivilstands- und Bestattungsamt entstand im 2. Quartal 2015 der Bereich Bevölkerungsdienste unter der Leitung von Nicole Remund. Ihre Nachfolgerin Anja Brovelli übernahm die Bereichsleitung per 1. Juni 2015. Die beiden Teams im Stadtbüro und im Zivilstands- und Bestattungsamt werden neu durch Teamleitungen geführt.

#### BE-01.1 Einwohnerdienste

E-Government: eUmzug des Verwaltungsrechenzentrums St. Gallen (VRSG)

Medienbruchfreie und zeitsparende Umzugsmelden innerhalb der Applikation Loganto (Programm der Einwohnerdienste) des Systemanbieters VRSG. Die Einwohnerdienste arbeiten bereits mit dieser Lösung.

Projekt eUmzuaZH: Elektronische Abwicklung des Umzuges sowie Weg- und Zuzuges in den Gemeinden des Kantons Zürichs mit verschiedensten Einwohnerkontrolllösungen. Die Stadt Bülach beteiligt sich an den Pilotphasen. Ziel ist die Umsetzung in allen Gemeinden bis Ende 2016.

#### BE-01.2 Zivilstandsamt

### E-Government: Infostar

Änderungen im Bereich des Zivilstandes, z.B. bei Geburt, Heirat, Tod, werden seit dem 20. Februar 2015 automatisch und elektronisch über eine Plattform des Bundes (Sedex) an die Einwohnerdienste verschickt.

### Abschlusskontrolle Infostar

Vor der definitiven Sicherung der Familienregister auf Mikrofilm ist zu überprüfen, ob ausnahmslos alle obligatorisch in das Personenstandsregister zu übertragenden Personen rückerfasst und weisungsgemäss verknüpft worden sind. Der Kanton Zürich und das Zivilstandsamt Bülach haben die Rückerfassung per 31. Dezember 2013 abgeschlossen. Das Zivilstandsamt Bülach arbeitete im Jahr 2015 laufend an der Abschlusskontrolle. Diese Kontrollarbeiten können voraussichtlich im Jahr 2016 abgeschlossen werden, so dass die Familienregister bis spätestens Ende 2020 auf Mikrofilm gesichert werden können.

#### BF-01.3 **Bestattungsamt**

### eForm und FRIEDA

Laufendes Optimieren des elektronischen Formulars Bestattungsamt (eForm) und der Schnittstelle zur Applikation FRIEDA der Geschäftsstelle Friedhof.

### BE-01.4 **Bürgerrecht**

### Änderung der gesetzlichen Grundlagen

Die Prozesse und Dokumente des Bereichs Bürgerrecht musste mit den neusten gesetzlichen Änderungen in der kantonalen Bürgerrechtsverordnung (BüV) in Einklang gebracht werden. In einem zweiten Schritt ist die Verordnung über das Bürgerrecht der Stadt Bülach vom 23. Januar 1995 mit den neusten gesetzlichen Änderungen in der kantonalen Bürgerrechtsverordnung (BüV) in Einklang zu bringen.

Gleiches gilt für das Bundesgesetz über Erwerb und Verlust des Schweizer Bürgerrechts (BüG), welches aktuell revidiert wird bzw. sich in der Vernehmlassung befindet aber noch nicht in Kraft ist. Sobald sie dies ist, kann die Verordnung über das Bürgerrecht der Stadt Bülach überarbeitet werden. Wartet man diesen wegweisenden Entscheid nicht ab, könnte eine zuvor überarbeitet Verordnung innert kürzester Zeit bereits wieder veraltet sein und erneut überarbeitet werden müssen. Es kann damit gerechnet werden, dass die Überarbeitung im 2016, spätestens im Jahr 2017 vorgenommen werden kann.

### Stundenaufwendung und Kostendeckungsgrad

Neben den Bevölkerungszahlen sind auch die Anzahl Einbürgerungen sowie die Anzahl Beratungsgespräche angestiegen. Da dafür sowie für die Umsetzung der Gesetzesänderungen mehr Stunden aufgewendet werden mussten, entspricht der Kostendeckungsgrad in diesem Jahr der Vorgabe.

## Kosten und Erlöse

![](_page_4_Picture_66.jpeg)

### Abweichung Erlös Zivilstandsamt

Im 2014 wurde den Anschlussgemeinden Gesamtkosten pro Einwohnerin und Einwohner über Fr. 7.70 verrechnet. Das Rechnungsjahr 2014 schloss mit Fr. 6.52 pro Einwohnerin und Einwohner besser ab als erwartet, so dass Anfang 2015 rund Fr. 100'000 an die Anschlussgemeinden zurückgezahlt werden mussten. Dies führt im Jahr 2015 zu einem Mindererlös von rund Fr. 100'000. Die tatsächlichen Kosten können jeweils systembedingt erst im 1. Quartal des Folgejahres verrechnet werden.

### Erreichung der Leistungsziele und Leistungsindikatoren

Die Leistungsziele konnten erreicht werden.

### Bürgerrecht

Anteil der Bürgerrechtsgesuche mit Rechtsanspruch, welcher fristgerecht (innert 3 Monaten) abgeschlossen wurde, weist einen leicht tieferen Wert auf. Dies aufgrund eines einzelnen Dossiers.

Die neue kantonale Bürgerrechtsverordnung (BüV), welche per 1. Januar 2015 in Kraft getreten ist, bewirkt, dass auf kommunaler Ebene auf Behandlungsfristen verzichtet werden sollte. Diese Fristen werden den veränderten Gegebenheiten (Sprachprüfungen etc.) nicht mehr gerecht.

### Massnahmen

Keine Massnahmen

# INFORMATIONSTEIL GEMEINDERAT

BESCHLUSSTEIL STADTRAT: Produktergebnis, Leistungsziele und Leistungsindikatoren

### BE-01.1 Einwohnerdienste

![](_page_5_Picture_35.jpeg)

![](_page_5_Picture_36.jpeg)

![](_page_5_Picture_37.jpeg)

## BE-01.2 Zivilstandsamt

![](_page_6_Picture_27.jpeg)

#### BE-01.3 **Bestattungsamt**

![](_page_7_Picture_41.jpeg)

![](_page_7_Picture_42.jpeg)

\* Das Alters- und Pflegeheim Rössligasse wurde per 1. Juli 2015 in die Stiftung Alterszentrum Region Bülach integriert. Ab 2016 wird die Erhebung bei der Stiftung zentral für alle Standorte erhoben, daher fällt diese Rubrik künftig weg.

![](_page_7_Picture_43.jpeg)

\* Das Bestattungsamt Bülach übernimmt den Pikettdienst für die Anordnung von Bestattungen anlässlich von Feiertagen, sofern das Bestattungsamt Höri mehr als 3 Tage geschlossen ist. Die Kennzahl wird neu ab 2015 geführt.

## BE-01.4 Bürgerrecht

![](_page_8_Picture_27.jpeg)

### Produktgruppe Friedensrichter **BF-02**

Verantwortlicher Produktgruppe: Roland Engeler

# BESCHLUSSTEIL GEMEINDERAT

## Wirkungsziele

- · Speditive und fachgerechte Erledigung der Fälle
- Beratung der internen und externen Kunden
- · Lösen der Streitfälle im eigenen Kompetenzbereich

## Produkte

### Friedensrichter (Ü) BE-02.1

## Produktgruppenergebnis und Steuerungsgrössen

![](_page_9_Picture_68.jpeg)

### $BF-02$ Friedensrichter

![](_page_9_Picture_69.jpeg)

### BE-02.1 Friedensrichter

![](_page_9_Picture_70.jpeg)

# BERICHTERSTATTUNG ZUR PRODUKTGRUPPE

### **Entwicklung und wichtige Ereignisse**

Die Fallzahlen des Friedensrichters lagen im Jahr 2015 nur leicht unter den Vorjahreszahlen und erreichten in etwa das gleiche Niveau wie im Jahr 2014.

## Kosten und Erlöse

![](_page_10_Picture_50.jpeg)

## Erreichung der Leistungsziele und Leistungsindikatoren

Keine Leistungsziele und Leistungsindikatoren festgelegt.

### Massnahmen

Keine Massnahmen

# INFORMATIONSTEIL GEMEINDERAT

## BESCHLUSSTEIL STADTRAT: Produktergebnis, Leistungsziele und Leistungsindikatoren

## BE-02.1 Friedensrichter

![](_page_11_Picture_33.jpeg)

![](_page_11_Picture_34.jpeg)